## The Shell

Intermediate System Administration Spring 2010

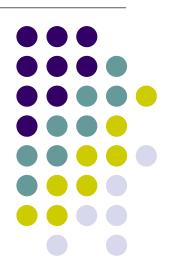

### What is the shell?

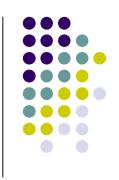

- A program; your gateway into any Unix system
- Allows you to inspect, manipulate, add/remove files and parts of the system
- Allows you to run other programs and control how they run
- A compact programming environment to allow automation of many tasks (sort of like DOS batch files)

# In the beginning, there was sh. . .

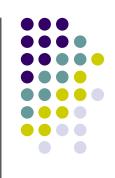

- sh (what would become the Bourne shell) is the original shell first developed for UNIX in 1971
- More commonly used today are derivatives of the Bourne shell (such as bash and ksh) and csh (the C shell, written by Bill Joy, at the time a masters student at Cal) and its derivative tcsh
- Most examples in this course will use bash syntax, but nothing we do will be impossible in any other shell

### Diving in: Basic Commands

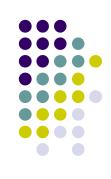

- Demonstration of:
  - cd change directory
  - Is list directory
  - pwd print working directory
  - mkdir make (empty) directory
  - cp copy a file
  - mv move/rename a file
  - rmdir remove an empty directory
  - rm remove a file

# Looking for Things

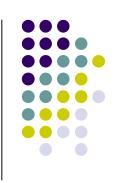

- grep: used to search within files for certain patterns (called regular expressions, or regexes)
- find: used to find files within a directory structure
- locate: quick but not necessarily up to date (indexed roughly every 24 hours)

## Working with Files

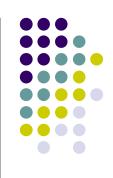

- cp: used to copy files from one location to another (think copy/paste)
- mv: used to move a file to another location, or to rename it (think cut/paste)
- rm: used to delete a file

### More Programs

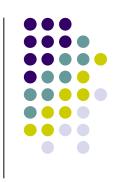

- You will often have to make use of programs you haven't seen before
- When you don't know what a program does or how to use it, man it!
- man: the single most useful program on your hard drive. Invoking "man programname" will show the manual page (i.e. "user manual") for that program. The manual page will tell you the correct syntax and detail command line options

### Wildcards and Questionmarks

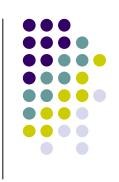

- You've probably heard of "rm -rf \*", but what does it do?
- "\*" is a special character in the shell. "\*' represents anything
- "ABC\*" matches "ABC1" and "ABC42"
- "?" is another special character. "?" matches any single character
- "ABC?" matches "ABC1" but not "ABC42"

# The Unix Paradigm

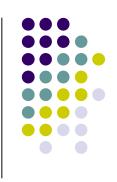

- Similar to the RISC vs CISC ideology
- Write small programs with small purpose and chain them together vs writing huge programs that do just one thing
- The shell makes this chaining possible with its most important feature: the pipe

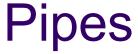

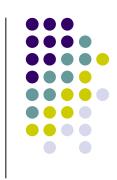

- Pipes are a way to chain the output of one command into the input of another
- For example, you can grep the output of Is to find all the files that match a particular pattern
- Or. . . you can Is the output of grep. Anything goes.
  It just won't do anything if the output of the first
  command doesn't match the input format of the
  second
- This is the basic idea behind Automator, LabView, etc.

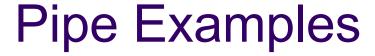

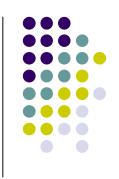

- Convert all WAV files in a directory to OGG:
  - find | grep '.wav\$' | xargs oggenc
- Count how many lines a text file has
  - cat jonathan.txt | wc -l
- Get the file size of every file in a directory by using Is verbose options
  - ls -l | awk '{print \$5 \$8}'

# **Output Redirection**

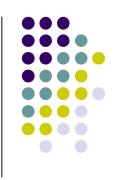

- Running programs can relay output to the screen two ways: via standard output (stdout) and standard error (stderr)
- The shell lets you control the flow of these using > and 2>
- Log the output of a program to prog.log and errors to error.log:
  - someprogram >prog.log 2>error.log

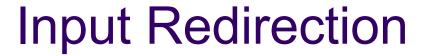

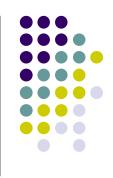

- Many UNIX programs will wait for input from the "standard input" (stdin); by default stdin is the keyboard
- We've already seen one example of input redirection (pipes)
- You can also redirect input from a file using "<"</li>
  - frobnicate < foobar.txt</li>

### Into the Black Hole

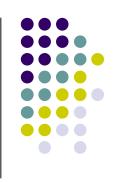

- /dev/null is a special file in UNIX systems
- it contains no data, and ignores anything you write to it
- to discard the output of a program, redirect it to /dev/null
- to explicitly pass no input to a program that expects it, redirect its stdin from /dev/null

# Shell Programming

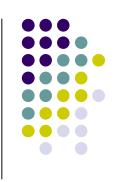

- Many shells support some basic programming constructs- for, while, if-then, etc.
- When combined with other shell features, you can do some pretty complex things with shell scripts
- We will have a shell scripting lecture later in the course

### Substitution

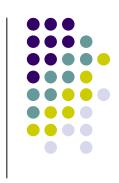

- Sometimes, you want to substitute the output of one program into the command line of another
- Alternately, you may want to substitute the contents of a file
- You can do this with substitution:
  - rm \$(locate .avi)
  - rm \$(<files-to-delete.txt)</li>
- Be careful! The output might not be what you expect and you could delete the wrong thing. . . rm -rf \$(echo /)